# **ДИАГНОСТИКА ПНЕВМОНИИ ПО РЕНТГЕНОВСКИМ СНИМКАМ С ПОМОЩЬЮ ДИСКРИМИНАНТНОЙ ФУНКЦИИ АНДЕРСОНА**

### **Зенков В.В.**

# *Институт проблем управления им. В.А. Трапезникова РАН, Москва, Россия* zenkov-v@yandex.ru

*Аннотация. Предложен метод диагностики пневмонии по рентгеновским снимкам с помощью дискриминантной функции Андерсона и по апостериорным вероятностям заболеваний, оцениваемым по ней так же просто, как градусы Фаренгейта определяются по градусам Цельсия.*

*Ключевые слова: машинное обучение, классификация изображений, свертка изображений, обучающая выборка с учителем, дискриминантная функция Андерсона, апостериорная вероятность класса, коэффициент корреляции.*

#### **Введение**

В основе методов решения задач классификации в машинном обучении, а вернее, в обучении машин лежат модели мыслительной деятельности человека и животных. Нейросетевые методы используют сложную модель мыслительной деятельности, основанную на слоях многочисленных нейронов, однонаправленных связях нейронов между слоями, функциях активации на выходах нейронов, градиентных методах поиска оптимальных коэффициентов многочисленных связей между нейронами.

Метод решения задач классификации, использующий дискриминантную функцию Андерсона (ДФА) и апостериорные вероятности (АпоВ) двух классов, связанных с ДФА так же просто, как градусы Фаренгейта с градусами Цельсия, основан на представлении, что опыт человека – это совокупность случаев, накопленных в течение жизни и используемых им для принятия необходимого решения путем отбора и анализа близких прошлых случаев к настоящему. На языке обучения машин опыт – это обучающая выборка с учителем.

При отнесении объекта, характеризуемого совокупностью признаков, в один из классов АпоВ классов, которым объект может принадлежать, является исчерпывающей информацией для принятия решения в стохастической постановке задачи классификации. Первый этап классификации, связанный с получением АпоВ классов, является объективным этапом, второй – выбор одного или нескольких критериев, системы ограничений, стоимостей ошибок и принятие самого решения – это субъективный этап процесса классификации.

Обучающая выборка с учителем задачи классификации для аппроксимации ДФА, состоящая из строк со значениями признаков объектов или из изображений самих объектов плюс номеров (меток) классов, которым принадлежал объект, элементарно преобразуется в выборку регрессионного анализа заменой номеров (меток) классов на соответствующие разности стоимостей ошибок, произвольно задаваемых для определения ДФА. При этом **результаты расчетов АпоВ классов по ДФА не зависят от стоимостей ошибок классификации, задаваемых произвольно для определения самих ДФА.**

Это в случае с двумя классами. Если классов больше двух и классы стохастически несовместны, то методом один класс против всех остальных находятся АпоВ всех классов.

Метод аппроксимации ДФА в заданной точке, а не во всей области обучающей выборки, избавляет от необходимости выбора вида аппроксимирующей зависимости ДФА от признаков классов (пикселей изображений). Для аппроксимации ДФА в точке достаточно взвешенного метода наименьших квадратов для построения касательной в заданной точке или простого использования средневзвешенной оценки ДФА в точке – метод Надарая-Ватсона [1]. Первый много медленнее второго, но в некоторых случаях может быть более точным. Он требует внимания к достаточной степени свертки исходных признаков и изображений из-за возможной вырожденности матрицы решаемой задачи. Второй, особенно на предварительно свернутой обучающей выборке, можно использовать на простых компьютерах, на которых невозможна установка некоторых пакетов программ Питона типа Keras, используемых для решения задач нейросетевыми методами.

Недостаток непараметрического метода, избавляющего от выбора вида аппроксимирующей зависимости, связан с необходимостью использования обучающей выборки и после обучения.

Вопрос выбора вида весовой функции и метрики расстояния мы не рассматриваем. В качестве весовой функции используем обычно экспоненту от евклидова расстояния между заданной классифицируемой точкой и обучающей точкой. Расстояние умножается на отрицательный коэффициент, который является одним из четырех параметров настройки непараметрического метода аппроксимации ДФА по обучающей выборке с учителем.

Цель работы - показать возможность решения задач классификации объектов с помощью аппроксимации ДФА и в случае с графическими изображениями объектов, когда роль признаков классов играют пиксели с их тональными и цветовыми оттенками. Для свертки изображений, без которой немыслимо решать такие задачи, используется в нашем случае простой и естественный способ свертки [2], при котором из множества исходных пикселей отбирается лишь малое их число по заданному нижнему пределу модуля корреляции пикселей с ДФА и по заданному верхнему пределу модуля корреляции отбираемых пикселей между собой. Так, в приведенном примере диагностики исходные рентгеновские снимки имеют разные размеры (есть и 1200х1300, и 550х1000). Их вначале одним из средств Питона механически свернули до одного размера 150х150 пикселей, то есть, не связывая это с решаемой задачей. Потом из 22500 пикселей методом корреляционной свертки отобрали несколько вариантов свертки до небольшого количества пикселей и решили несколько вариантов диагностики методом Надарая-Ватсона и методом касательной к ДФА в заданных тестовых точках пространства пикселей-признаков, подбирая еще два параметра настройки - параметр весовой функции и величину АпоВ класса больных на границе между классами больных и здоровых в пространстве признаков для получения решающего правила из-за несбалансированности количеств точек в классах.

Классифицируемый снимок относится в класс больных, если для него АпоВ класса больных достаточно высока, т.е. больше некоего предела. В том случае, если стоимость ошибок классификации одинакова и количества точек обоих классов в тестовой выборке не слишком разные, таким пределом лля отнесения точки в класс больных является величина 0.5. Если АпоВ класса больных больше 0.5, то снимок считается снимком больного. Иначе он относится в класс здоровых.

В случае с нашими рентгеновскими снимками тестовая выборка не является сбалансированной количество снимков больных существенно больше, чем снимков здоровых, поэтому пороговое значение 0.5 для сравнения не подходит, поскольку будет перекос в относительных по классам долях ошибок классификации. Доля ошибок здоровых по отношению к их меньшему количеству в выборке будет субъективно недопустимо больше доли ошибок больных по отношению к их большему количеству. В машинном обучении для решения задачи классификации с двумя классами вместо одного простого и ясного критерия решения задачи - процентов ошибок по двум классам, введены три критерия: accuracy, precision и recall. Чтобы понять их смысл, русскоязычному читателю мало словаря, где первые два термина одинаково переводятся, как точность со множеством синонимов, а третий, как полнота плюс синонимы. Надо смотреть формулы для их расчета. И это вместо того, чтобы использовать лишь два абсолютно понятных показателя - доли ошибок классификации или проценты правильных решений по двум классам.

В нашем случае вместо порогового значения 0.5 используется для порога сравнения большее число, которое уменьшает дисбаланс относительных количеств ошибок классификации в классах. Этот прием адекватен варианту оптимального по Байесу решения задачи классификации путем выбора разных стоимостей ошибок классификации для классов [3]. Используемое в нашем примере в качестве порога сравнения значение 0.7 соответствует субъективно лучшим вариантам решения задачи.

Задача диагностики пневмонии по рентгеновским снимкам отличается от ранее решенной задачи распознавания рукописных цифр с помощью ДФА и АпоВ классов в качестве примера к корреляционной свертке изображений [2]. Данные по обеим задачам получены на сайте kaggle.com. Отличия состоят в следующем.

Рентгеновские снимки являются полноценными черно-белыми изображениями. Они содержат порядка миллиона пикселей, играющих роль признаков объектов. Для распознавания рукописных цифр использовались предварительно подготовленные, приведенные к одному размеру 28х28 пикселей изображения цифр. Количество исхолных признаков - 784 пикселя, на три порядка меньше, чем на исходных рентгеновских снимках. Кроме того, объем рентгеновских снимков [4] небольшой, 2 ГБ, по сравнению с другими примерами, имеющимися в интернете на сайте kaggle.com и по которым есть в интернете решения, полученные с помощью нейросетей. Количество классов в задаче по диагностике пневмонии всего два, что существенно сокращает машинное время, необходимое для решения задачи, по сравнению с распознаванием рукописных цифр.

#### 1. Дискриминантная функция Андерсона и апостериорные вероятности классов

ДФА в случае с лвумя классами мы определяем, как разность двух функций средних стоимостей потерь от ошибок при отнесении точки х пространства признаков классов (объекта классификации)

либо к одному, либо к другому классу. Называем эту функцию дискриминантной функцией Андерсона в честь Теодора Уилбура Андерсона, автора простого способа решения байесовой задачи классификации [5]. ДФА - это разность двух функций средних потерь от ошибок классификации:

$$
f_{01}(x, C) = G_0(x, C) - G_1(x, C) = M_{k|x}(C_{ok} - C_{1k}),
$$
\n(1)

где  $G_0(x, C) = C_{01}(1-p(0|x))$ ,  $G_1(x, C) = C_{10}p(0|x)$ -средние потери в точке x, если точку относить к классу 0 или, соответственно, к классу 1,

 $C_{ii}$  -стоимость ошибки, когда точка из класса *j* ошибочно относится в класс *i*,  $C_{01} + C_{10} > 0$ ,  $C_{ii} = 0$ ,  $p(k|x)$  – AnoB knacca k B TO K  $x, p(0|x) + p(1|x) = 1$ ,

$$
p(k|x) = \frac{P_k p(x|k)}{p(x)}, p(x) = P_0 p(x|0) + P_1 p(x|1)
$$

 $P_k$ , -априорные вероятности классов,

 $p(x|k)$  – условные распределения признаков классов,

 $k$  -номер класса 0 или 1,

 $M_{k/x}(\cdot)$  -математическое ожидание по  $k$  в точке  $x$ .

Если  $f_{01}(x, C)$  < 0, то точку *х* следует отнести в класс 0, иначе – в класс 1.

### 1.1. Свойства

Перечислим свойства ДФА, опустив доказательства из-за их очевидности:

1. ДФА по определению есть функция регрессии (1). Для преобразования обучающей выборки задачи классификации с учителем в выборку регрессионного анализа нужно заменить в выборке номер класса  $k=0$  на минус  $C_{10}$ , а номер класса  $k=1$  на  $+C_{01}$ , учитывая  $C_{11}=C_{22}=0$  в (1).

2. ДФА есть ограниченная функция регрессии,  $-C_{10} < f_{01}(x, C) < C_{01}$ .

3. Для АпоВ нулевого класса и ДФА, определенной для заданной матрицы стоимостей ошибок классификации С, имеет место тождество, вытекающее из (1),

$$
p(0|x) \equiv (C_{01} - f_{01}(x, C))/(C_{01} + C_{10}).
$$
\n(2)

4. Если задавать стоимости ошибок при условии  $(C_{01} + C_{10}) = 1$ , что не приводит к потере общности, то тождество (2) не только предельно упростится,

$$
p(0|x) \equiv p^* - f_{01}(x, p^*), \tag{3}
$$

но и стоимости ошибок обретут удобный для интерпретации смысл

$$
C_{01} = p^*, C_{10} = 1 - p^*, \tag{4}
$$

где  $p^*$  - это еще и АпоВ первого класса на границе между классами в пространстве признаков, где  $f_{01}(x, p^*) = 0$ , если граница существует при заданной  $p^*$  и имеющейся обучающей выборке.

5. Результат вычисления АпоВ по (3) не зависит от выбора значения  $p^*$  и существования границы между классами. АпоВ класса является объективной величиной, в то время как параметр  $p^*$  - величина субъективная, произвольно задаваемая для определения ДФА.

6. Отбор признаков или функций от признаков для аппроксимации ДФА может производиться по коэффициентам корреляции с оценками ДФА,  $C_{0k} - C_{1k}$ , с исключением одного из пары отобранных, но слишком коррелированных между собой признаков.

7. Поскольку ДФА является функцией регрессии от х, то и АпоВ класса в соответствии с (3) также есть функция регрессии от х. Поэтому АпоВ класса можно строить совершенно аналогично ДФА, обозначая в обучающей выборке в соответствии с (3) один класс нулем, а другой – единицей.

#### 2. Диагностика пневмонии по рентгеновским снимкам

#### 2.1. Подготовка данных

Файлы с обучающими, тестовыми и проверочными рентгеновскими снимками доступны в интернете на сайте kaggle.com. Снимки черно-белые, Рис. 1, Рис. 2 имеют разные размеры в пикселях. Есть большие, размером 1200х1300. Есть маленькие -  $550x1000$ .

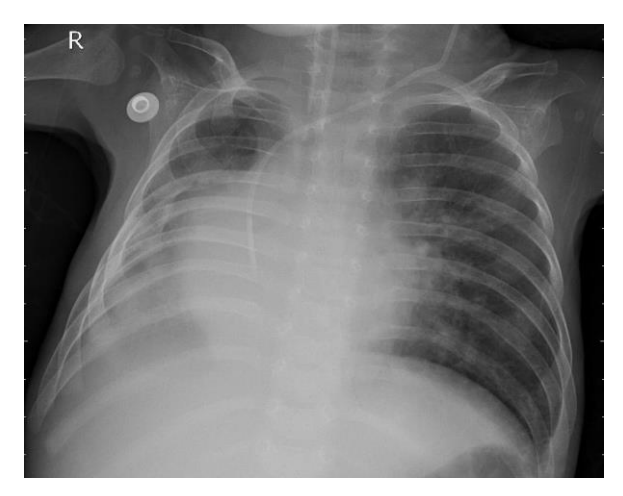

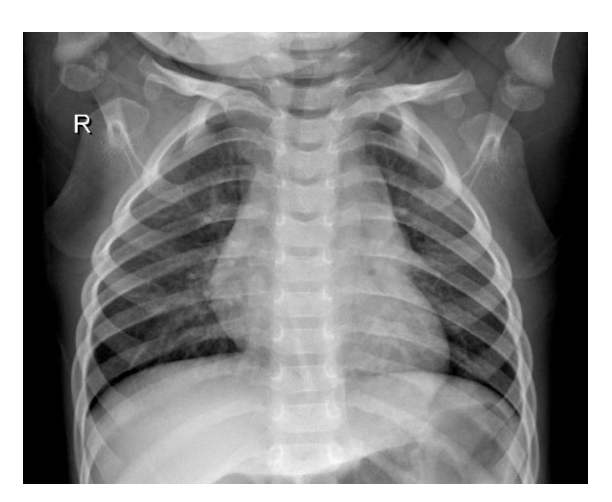

*Рис. 1. Пациент болен Рис. 2. Пациент здоров* 

Общий размер файлов около 2 ГБ. Файлы находятся в трех папках: train, test и val (обучающая, тестовая и проверочная). В каждой из них снимки собраны в две папки: PNEUMONIA и NORMAL (больные и здоровые). Количества снимков в папках: train=(3876+1342), test=(390+234), val=(9+9). Пиксель рассматривается как признак с числовым значением от 0 до 255 – градация черно-белого.

Все снимки на настольном компьютере с достаточным размером дискового пространства и оперативной памяти для работы программ, написанных на Питоне, изменялись средствами Питона до размера 150х150. Затем выполнялась корреляционная свертка изображений [2], отбирающая достаточно коррелированные с ДФА пиксели из 22500. В итоге для дальнейшего обучения и тестирования создавались две таблицы, обучающая и тестовая. Обучающая – 5218 строк, тестовая – 624 строки. В строке в качестве признаков – интенсивности черно-белого оттенка отобранных пикселей рентгеновского снимка и номер класса: 0 – больные, 1 - здоровые. Папка val не использовались из-за ее малого размера.

#### 2.2. Решение задачи

Цель работы – проверить возможность использования банально простого метода аппроксимации ДФА в точке и автоматически получаемых при этом оценок АпоВ классов для решения задачи классификации изображений в данном случае на примере диагностики пневмонии. Результат решения задачи сравнивается с результатом, полученным нейросетевым методом, преподносимым автором [6], как лучший.

Особенностью классификации изображений является высокая размерность исходных данных, измеряемых количеством пикселей в изображениях. Среди пикселей обычно большая часть из них несет небольшую информационную нагрузку. Необходимо от них избавляться для упрощения задачи. Для этого существуют как механические методы, т.е. не связанные с решаемой задачей, так и способы уменьшения пиксельных размеров изображений, связанные с конкретной задачей. В Питоне, например, имеются функции для уменьшения размеров изображения, не связанных с решаемой задачей, до заданного размера и формы путем замены групп пикселей одним пикселем, показатели которого вычисляются заданным образом по показателям заменяемых пикселей. В нейросетях же при решении задачи в результате свертки изображения группа пикселей заменяется пикселем, характеристики которого вычисляются по характеристикам заменяемой группы по алгоритму, параметры которого настраиваются вместе с настройкой остальных многочисленных параметров оптимизации нейросети.

В методе ДФА и АпоВ классов свертка выполняется всего по двум параметрам. Один из них – предельно минимальная по модулю корреляция пикселя с ДФА, второй – предельно максимальная по модулю корреляция между пикселями, отобранными по первому параметру. Из двух хороших, но сильно коррелированных пикселей отбрасывается менее коррелированный с ДФА. Процедура свертки выполнялась в нескольких вариантах, Таблица1.

Далее для каждого свернутого тестового снимка, представляемого строкой в тестовой таблице, находится по аналогично свернутой обучающей выборке оценка ДФА в точке и соответствующие оценки АпоВ классов, по которым выполняется классификация снимка и вычисление средних показателей качества.

Таблииа 1.

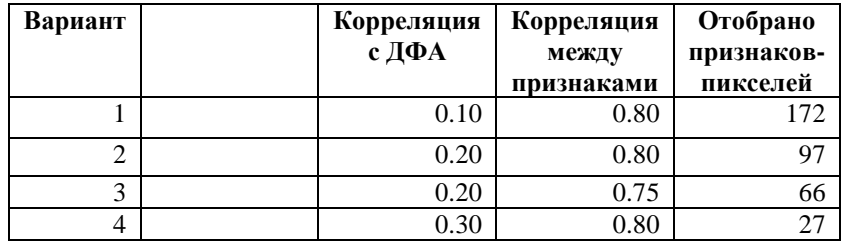

Для оценки ДФА в заданной точке используется либо средневзвешенная оценка Надарая-Ватсона, либо касательная к ДФА, либо обе.

Средневзвешенная оценка Надарая-Ватсона в заданной точке х:

$$
f_{01}(x, C) = \frac{\sum_{i=0}^{i=N} z_i (C_{0k_i} - C_{1k_i})}{\sum_{i=0}^{i=N} z_i},
$$
\n
$$
(5)
$$

где  $f_{01}(x, C)$ — оценка ДФА в точке х пространства признаков классов больных (класс 0) и здоровых (класс 1);  $C_{01}$  – произвольно заданная стоимость ошибки классификации, если здоровый признан больным, аналогично  $C_{10}$  – стоимость ошибки классификации, если больной признан здоровым;  $i$  – номер строки обучающей выборки;  $N-$  количество строк минус одна в обучающей выборке train;  $k_i$  номер класса в строке выборки *і* либо 0, либо 1;  $z_i = exp(-w)(|x - x_i|)$ ) – вес точки выборки,  $w$  – параметр весовой функции, третий параметр настройки метода после двух параметров корреляционной свертки.

Касательная плоскость к ДФА в заданной точке х находится взвешенным методом наименьших квадратов путем минимизации критерия O по вектору коэффициентов  $\lambda$  при фиксированных w и C

$$
Q(x, \lambda, w, C) = \min_{\lambda} \sum_{i=1}^{i=N} \{ [C_{0k_i} - C_{1k_i} - (1, x)\lambda]^2 exp(-w|x - x_i|) \},\tag{6}
$$

где скалярное произведение вектора строки  $(1, x)$  на найденный вектор-столбец коэффициентов  $\lambda$  в  $(6)$ дает оценку ДФА в точке х

$$
f_{01}(x, C) = (1, x)\lambda. \tag{7}
$$

От выбора параметра весовой функции зависят величины критериев качества решения задачи количества ошибок классификации по классам, подсчитываемых по тестовой выборке test. В случае дисбаланса тестовой выборки, как в данном случае, 390 больных и 234 здоровых, дополнительно подсчитываются используемые в машинном обучении показатели [7]

accuracy = 
$$
\frac{TP+TN}{TP+TN+FP+FN}
$$
, precision =  $\frac{TP}{TP+FP}$ , recall =  $\frac{TP}{TP+FN}$ . (8)

Показатели (8) вычисляются по количествам точек в классах КО и К1 и по количествам ошибок по точкам нулевого, Koh0, и первого, Koh1, классов. True positive TP, true negative TN, false positive FP и false negative  $FN$  будут

$$
TP = KO - Koh0, TN = K1 - Koh1, FP = Koh0, FN = Koh1,
$$
\n
$$
(9)
$$

и соответственно.

$$
accuracy = \frac{K0 + K1 - Koh0 - Koh1}{K0 + K1}, \, precision = \frac{K0 - Koh0}{K0}, \, recall = \frac{K0 - Koh0}{K0 - Koh0 + Koh1}.
$$
 (10)

Задача решалась двумя методами аппроксимации ДФА в точке: методом Надарая-Ватсона (5) и методом касательной к ДФА (6). Метод Надарая-Ватсона работает быстрее, чем метод касательной. Так на одно значение параметра w весовой функции при 172 пикселей свертки первый затрачивал 0.11 часа, а второй из-за необходимости обращать матрицу - 1.7 часа на компьютере с 64 разрядным процессором Intel(R) Core(TM) i5-9400 CPU @ 2.90GHz 2.90 GHz, с оперативной памятью 8 GB с операционной системой Windows 10 Pro.

В Таблице 2 приведены результаты четырех вариантов решения задачи нейросетевым методом [8] с использованием различных подходов. Вариант под номером три назван лучшим.

В Таблице 3 приведены некоторые результаты расчетов методом аппроксимации ДФА и с расчетом АпоВ класса больных по аппроксимации ДФА. Использована свертка изображений рентгенограмм в

66 пикселей для заданных всего лишь двух параметров настройки: АпоВ класса больных на границе между классами *p\** и параметра весовой функции *w.* Количества рентгеновских снимков по классам больных и здоровых K0 = 390, K1=234. Positiv (P) – больные, Negativ (N) – здоровые.

*Таблица 2. Нейросетевой метод*

| Вариант   |       |       |       |       |
|-----------|-------|-------|-------|-------|
| Accuracy  | 62.35 | 82.12 | 82.03 | 62.60 |
| Precision | 62.40 | 89.70 | 89.90 | 62.70 |
| Recall    | 69.40 | 82.35 | 93.60 | 62.50 |

| Параметры<br>настройки | $w=3$ ,<br>$p^*\!\!=\!\!0.7$ | $w=6$ ,<br>$p^* = 0.75$ | $w=6$ ,<br>$p^* = 0.8$ |
|------------------------|------------------------------|-------------------------|------------------------|
| TP                     | 365                          | 370                     | 347                    |
| <b>TN</b>              | 146                          | 134                     | 163                    |
| FP                     | 25                           | 20                      | 43                     |
| <b>FN</b>              | 88                           | 100                     | 71                     |
| Accuracy               | 81.9                         | 81.4                    | 81.7                   |
| Precision              | 93.6                         | 92.3                    | 89.0                   |
| Recall                 | 80.6                         | 80.7                    | 83.0                   |

*Таблица 3. Аппроксимация ДФА, 66 пикселей*

В Таблице 4 представлены некоторые варианты решения задачи методом аппроксимации ДФА и АпоВ класса больных по 172 пикселям, полученным по предельному модулю корреляции с ДФА 0.1 и предельному модулю корреляции между пикселями 0.8.

| Параметры<br>настройки | $w=1$ ,<br>$p^* = 0.72$ | $w=3$ ,<br>$p^* = 0.72$ | $w=3$ ,<br>$p^* = 0.74$ | $w=4$ ,<br>$p^* = 0.74$ |
|------------------------|-------------------------|-------------------------|-------------------------|-------------------------|
| TP                     | 353                     | 362                     | 358                     | 384                     |
| <b>TN</b>              | 156                     | 144                     | 151                     | 151                     |
| FP                     | 37                      | 28                      | 32                      | 36                      |
| <b>FN</b>              | 78                      | 90                      | 88                      | 83                      |
| Accuracy               | 81.6                    | 81.1                    | 81.6                    | 80.9                    |
| Precision              | 90.5                    | 92.8                    | 91.8                    | 90.8                    |
| Recall                 | 81.9                    | 80.1                    | 81.2                    | 81.0                    |

*Таблица 4. Аппроксимация ДФА, 172 пикселя*

| Параметры<br>настройки | $w=1$ ,<br>$p^* = 0.72$ | $w=2$ ,<br>$p^* = 0.75$ | $w = 2$ ,<br>$p^* = 0.8$ | $w=7$ ,<br>$p^* = 0.8$ |
|------------------------|-------------------------|-------------------------|--------------------------|------------------------|
| TP                     | 363                     | 320                     | 235                      | 353                    |
| TN                     | 117                     | 167                     | 218                      | 150                    |
| FP                     | 27                      | 70                      | 155                      | 37                     |
| <b>FN</b>              | 117                     | 67                      | 16                       | 84                     |
| Accuracy               | 76.9                    | 78.0                    | 72.6                     | 80.6                   |
| Precision              | 93.6                    | 82.1                    | 60.3                     | 90.5                   |
| Recall                 | 75.6                    | 82.7                    | 93.6                     | 80.8                   |

*Таблица 5. Метод Надарая-Ватсона, 172 пикселя*

Какой вариант или какие варианты в совокупности использовать реально для диагностики – субъективный этап решения задачи диагностики в отличие от объективного этапа, в данном случае – этапа нахождения АпоВ классов выбранным методом аппроксимации ДФА с регрессионной сверткой изображений.

### 2.3. Демонстрационный пример

При демонстрации работы обученной программы предлагается пользователю ввести номер изображения из тестовой выборки от 0 до 623, например, 300. Появляется рентгеновский снимок, Рис. 3, с наложенными на него отобранными пикселями.

Затем программа вычисляет АпоВ классов по обучающей выборке и выдает принятое решение, верное или ошибочное, и все АпоВ классов:

Вероятность пневмонии по DFA= 0.807, предел сравнения > 0.7 Pешение - ПНЕВМОНИЯ, истина - пневмония Вероятность пневмонии по Надараю-Ватсону= 0.983 предел сравнения > 0.95 Pешение - ПНЕВМОНИЯ, истина - пневмония И снова запрс: Введите номер изображения из диапазона 0-623. .<br>Изображение и точки свертки

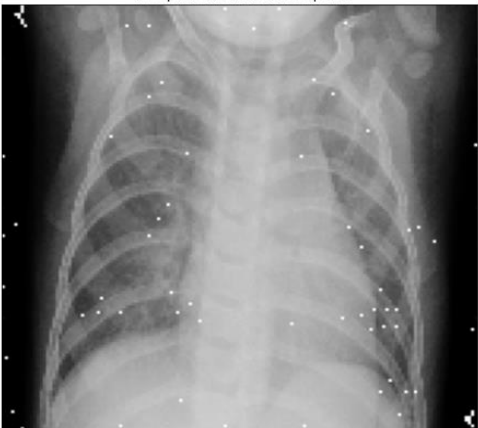

*Рис. 3.*

# **3. Заключение**

- 1. Аппроксимация дискриминантной функции Андерсона это простой и легкий способ оценки апостериорных вероятностей классов по обучающей выборке с учителем. Использование апостериорных вероятностей классов позволяет решать задачу классификации в стохастической постановке в два этапа. На первом, объективном, этапе для объекта классификации по его признакам находятся апостериорные вероятности классов, к которым он может принадлежать. На втором, субъективном, этапе с учетом заданных стоимостей ошибок классификации и прочих условий выполняется собственно классификация объекта.
- 2. При классификации графических объектов из-за большого количества пикселей-признаков необходимо производить свертку изображений – отбор сравнительно небольшого количества пикселей, упрощающих и ускоряющих решение задачи классификации без существенного ухудшения качества решения.
- 3. Применен простой метод свертки изображений, использующий корреляционные связи признаков с регрессионными зависимостями типа дискриминантной функции Андерсона, используемыми для классификации изображений прямо или посредством оценивания апостериорных вероятностей классов, которым может принадлежать изображаемый объект.
- 4. Приведен пример решения задачи диагностики пневмонии по рентгеновским снимкам грудной клетки пациента. Свертка изображений выполнялась корреляционным методом. Классификация выполнялась путем оценивания апостериорных вероятностей классов по аппроксимации дискриминантной функции Андерсона, получаемой непараметрическим методом.
- 5. По сравнению с приведенными в интернете примерами решения этой задачи нейросетевыми методами предложенный способ ее решения с помощью аппроксимации дискриминантной функции Андерсона и апостериорных вероятностей классов показал близкие результаты, причем критерий Recall 93.6% нейросетевого метода явно ошибочен. Он не стыкуется с двумя другими критериями Accuracy 82.03 и Precision 89.90 варианта 3 [6].

# **Литература**

- 1. *Хардле В.* Прикладная непараметрическая регрессия. М.: Мир, 1993. 349 с.
- *2. Зенков В.В.* Корреляционный метод свертки изображений // Управление развитием крупномасштабных систем (MLSD'2023): труды Шестнадцатой междунар. конф: – М.: ИПУ РАН, 2023.
- 3. *Зенков В.В.* Применение аппроксимации дискриминантной функции Андерсона и апостериорных вероятностей классов при несбалансированной обучающей выборке в машинном обучении // Управление развитием крупномасштабных систем (MLSD'2022): труды Пятнадцатой междунар. конф: – М.: ИПУ РАН,

2022. – С.1209-1215.

- 4. *Chest X-Ray Images (Pneumonia) | Kaggle.* https://www.kaggle.com/datasets/paultimothymooney/chest-xraypneumonia
- *5. Anderson T. W.* An Introduction to Multivariate Statistical Analysis. **–**Third Edition. Hoboken, NJ: John Wiley & Sons, 2003. **–**742 pp.
- *6. Арбузова А. А.* Диагностика пневмонии по рентгеновским снимкам с помощью сверточных нейронных сетей. Пензенский государственный университет, Пенза, Россия hactr19991802@mail.ru, https://mss\_eng.pnzgu.ru/files/mss\_eng.pnzgu.ru/07221.pdf
- *7.* Метрики в задачах машинного обучения */ Хабр.* https://habr.com/ru/companies/ods/articles/328372/